# **ПРАВИЛА ПОДАННЯ СТАТЕЙ ДЛЯ ПУБЛІКАЦІЇ У ЗБІРНИКУ НАУКОВИХ ПРАЦЬ «ПРОБЛЕМИ НАДЗВИЧАЙНИХ СИТУАЦІЙ»**

Статті, що надаються до збірника, повинні мати нові наукові результати теоретичних та експериментальних наукових досліджень зі спеціальностей: цивільна безпека, пожежна безпека, технології захисту навколишнього середовища, будівництво та цивільна інженерія, озброєння та військова техніка, комп'ютерні науки та інформаційні технології, матеріалознавство, хімічні технології та інженерія, телекомунікації та радіотехніка.

Мова статей – українська та англійська.

Разом з текстом рукопису необхідно надати ліцензійний договір та рецензію у друкованому вигляді, підписану відповідним фахівцем за напрямом, який має науковий ступень та не менше 3 статей за останні п'ять років у періодичних наукових виданнях, які індексуються Scopus або Web of Science.

Текст повинен бути представлений надрукованим на листах формату А4, а також у електронному вигляді на електронну пошту  $\text{pes}(\hat{a})$ nuczu.edu.ua.

Рішення щодо публікації рукопису статті приймається редакційною колегією збірки. Матеріали, надані до редакційної колегії, незалежно від її рішення авторам не повертаються. При невиконанні вимог до оформлення та послідовності викладення матеріалів статей рукопис до розгляду не приймається.

### **ЗАГАЛЬНІ ВИМОГИ ДО ОФОРМЛЕННЯ**

**Формат тексту:** Microsoft Word (\*.doc, \*.docx); **Орієнтація:** книжкова; **Нумерація сторінок:** відсутня; **Поля** (верхнє, нижнє, ліве, праве): 2 см; **Шрифт:** Times New Roman, розмір (кегль) – 14; **Абзацний відступ:** 1 см; **Міжрядковий інтервал:** одинарний; **Обсяг статті:** від 10 сторінок; **Оригінальність тексту:** не менше 80 %.

# **ПОСЛІДОВНІСТЬ ВИКЛАДЕННЯ МАТЕРІАЛУ СТАТЕЙ:**

− **УДК** (шрифт: прописний жирний (всі букви великі), вирівнювання по лівому краю)

− *порожній рядок;*

− *ініціали та прізвище автора* (шрифт: жирний курсив)*, науковий ступінь, вчене звання, посада, ORSID* (шрифт: курсив, по центру сторінки). Для кожного автора окрема строчка.

− *місце роботи* (шрифт: курсив, по центру сторінки)

− *порожній рядок;*

− **НАЗВА СТАТТІ** (шрифт: прописний жирний (всі букви великі), по центру сторінки) повинна передавати основну ідею дослідження, наголошувати

на важливості дослідження, орієнтувати на отримані результати, суворо відповідати змісту статті, без абревіатур (не більше 10 слів).

− *порожній рядок;*

− анотація (шрифт: звичайний, вирівнювання по ширині) має містити таку інформацію: об'єкт дослідження; проблема, що вирішувалася; отримані результати; особливості та відмінні риси отриманих результатів, завдяки яким вони дозволили вирішити досліджувану проблему; сфера та умови практичного використання отримані результаті, тобто наводяться лише результати досліджень і яким чином вони отримані. Об'єм 1800-1900 друкованих знаків з пробілами.

− **Ключові слова:** (шрифт: звичайний, вирівнювання по ширині) використовуються для індексування роботи в електронних системах та мережі Інтернет. Головна мета ключових слів – надання можливості швидкого пошуку статті з потрібної тематики (10 слів, не містять абревіатур, в називному відмінку, розділені комами).

− *порожній рядок;*

− текст статті повинен бути викладений як послідовність обов'язкових пронумерованих розділів, назви яких вказуються жирним шрифтом.

**1. Вступ** (англійською: **Introduction**)**.** Текст розділу (постановка проблеми у загальному вигляді та її зв'язок із важливими науковими чи практичними завданнями). Розділ повинен завершуватись формулюванням актуальності проблеми, частина якої вирішується в статті.

– *порожній рядок;*

**2. Аналіз літературних даних та постановка проблеми** (англійською: **Analysis of literature data and problem statement**)**.** Повинен містити ґрунтовний критичний аналіз (недоліки) окремо кожного джерела за означеною у вступі проблематикою. Кількість аналізованих джерел має бути не менше 7– 10, з глибиною аналізу не більше 5–10 років. Розділ завершується формулюванням невирішеної частини проблеми, яка потім вирішується у статті.

*ПРИКЛАД:*

В роботі [.] наведені результати досліджень ... Показано, що ... але залишилися не вирішеними питання, пов'язані з ... Причиною цього можуть бути (об'єктивні труднощі, пов'язані з ..., принципова неможливість .., витратна частина в плані ..., що робить відповідні дослідження недоцільними, і т.і.). Варіантом подолання відповідних труднощів може бути ... Саме такий підхід використаний в роботі [.], Однак ... Все це дає підстави стверджувати, що доцільним є проведення дослідження, присвяченого даній проблемі. Після кожного проаналізованого наукового джерела необхідно сформулювати недолік, який в подальшому вирішується у статті.

– *порожній рядок;*

**3. Мета та завдання дослідження** (англійською: **The purpose and tasks of the research**)**.** Всі завдання дослідження повинні вирішувати загальну мету дослідження поставлену в статті. Цей розділ не може містити малюнків чи таблиць, скорочень чи абревіатур. Мінімальна кількість завдань – 2, максимальна – 5.

– *порожній рядок;*

**4. Матеріали та методи дослідження. (**англійською: **Research materials and methods).** Починати розділ бажано з наступного: об'єкт дослідження, основна гіпотеза дослідження, прийняті в дослідженні припущення, прийняті в дослідженні спрощення. В даному розділі необхідно сказати лише про те, як проводилося дослідження: теоретичні методи, програмне та апаратне забезпечення, умови проведення експерименту, процедури обробки експериментальних даних та перевірки адекватності запропонованих моделей тощо. Тобто треба зазначити усе, що стосується отримання результатів, але жоден результат в даному розділі не наводиться. Цей розділ не має відношення до постановки завдань в розділі 3.

– *порожній рядок*

Викладення основного змісту роботи. Кожне завдання дослідження (з розділу 3) повинно розкриватись у відповідному розділі або підрозділі. Назва розділу повинна описувати процес (розробка, дослідження і т.і.), без абревіатур (не більше 10 слів). Розділ не може закінчуватися рисунком чи таблицею, обов'язково має бути текстовий коментар, хоча б стислий.

*ПРИКЛАД:* якщо у статті два завдання – то відповідно перше вирішується в розділі 5, друге – в розділі 6*.*

**5. Розробка…**

– *порожній рядок*

**6. Дослідження…**

– *порожній рядок*

**7. Обговорення результатів... (**англійською: **Discussion of the results…).** Назва розділу повинна бути конкретною, тобто: Обговорення результатів (чого?). В розділі наводиться аналіз отриманих результатів у попередніх розділах, не допускається представляти рисунки, таблиці, формули тощо. Розділ має бути побудований за наступною структурно-змістовною схемою: як отримані рішення закривають проблемну частину, що визначена в розділі 2, в якій мірі, завдяки чому саме, чим це пояснюється; завдяки яким особливостям запропонованих рішень забезпечуються переваги та що саме є перевагами даного дослідження в порівнянні з аналогічними відомими; в чому може полягати розвиток даного дослідження.

– *порожній рядок;*

**8. Висновки (**англійською: **Conclusions).** Кожен пункт висновків повинен бути пронумерований. Кількість висновків повинна відповідати кількості завдань. Кожен висновок має містити опис суті отриманого результату відповідно до свого завдання, поставленого в розділі 3, особливості результату, його відмінності від відомих, а також містити порівняння, чисельні значень, обмеження тощо.

– *порожній рядок;*

**Література** (англійською: **References).** Літературні джерела повинні бути не «старші» 5–10 років, на мові оригіналу (бібліографічні дані наводяться за титульним аркушем видання). Допускається не більше 10 відсотків джерел кирилицею (українською чи російською мовами). Самоцитування не більше 30 відсотків. Література, що цитується, повинна бути оформлена згідно ДСТУ 8302:2015. В тексті посилання на літературу позначаються порядковою цифрою у квадратних дужках, наприклад, [1], [2–6]. Посилання повинні йти за чергою їх згадування в статті. На всі літературні джерела, наведені в розділі Література, посилання повинні бути в тексті статті **обов'язково.** Кожне джерело повинне мати активне посилання. Пріоритет – doi, за відсутності – URL. Посилання мають бути працездатними.

– *порожній рядок;*

### **Англійською мовою:**

− *ім'я та прізвище автора* (шрифт: жирний курсив)*, науковий ступінь, вчене звання, посада* (шрифт: курсив, по центру сторінки). Для кожного автора окрема строчка;

− *місце роботи* (шрифт: курсив, по центру сторінки);

− *порожній рядок;*

− **НАЗВА СТАТТІ** (шрифт: прописний жирний (всі букви великі), по центру сторінки);

− *порожній рядок;*

− анотація (шрифт: звичайний, вирівнювання по ширині);

**Keywords:** (шрифт: звичайний, вирівнювання по ширині);

– *порожній рядок;*

**References** – для індексації в міжнародних базах даних літературні джерела з розділу «**Література**» оформлюються згідно стандарту АРА. Кожне джерело повинне мати активне посилання.

− *порожній рядок;*

− **Відомості про авторів** оформляються українською та англійською мовами наприкінці статті. Для англійської частини, написання Імені та Прізвища обов'язково повинно співпадати з написання прізвища та імені у профілі ORCID. Якщо немає номеру ORCID, то отримайте його зареєструвавшись за посиланням [https://orcid.org/register.](https://orcid.org/register)

*ПРИКЛАД:*

Іванов Іван Іванович

Доктор технічних наук, професор

Начальник кафедри

Національний університет цивільного захисту України

вул. Чернишевська, 94, м. Харків, Україна, 61023

Е-mail: ivanov@nuczu.edu.ua

Контактний тел.: 063-000-00-00

Кількість статей у загальнодержавних базах даних – 50

Кількість статей у міжнародних базах даних – 10

ORCID: http://orcid.org/0000-0000-0001-0001

Ivan Ivanov

Doctor of Technical Sciences, Professor

Head of the Department National University of Civil Defence of Ukraine Chernyshevska str., 94, Kharkiv, Ukraine, 61023 Е-mail: ivanov@nuczu.edu.ua Contact tel.: 063-000-00-00 The number of articles in the national database  $-50$ The number of articles in international databases  $-10$ ORCID: http://orcid.org/0000-0000-0001-0001

## **ОФОРМЛЕННЯ РИСУНКІВ, ТАБЛИЦЬ, ФОРМУЛ ТОЩО**

## **Рисунки**

Графічні матеріали (креслення, схеми, діаграми, графіки, фото тощо) розміщуються по центру (без абзацного відступу), позначаються «Рис.» та нумеруються арабськими цифрами. На всі рисунки у тексті мають бути посилання (рис. 1). Рисунки мають бути в тому розділі, де вони згадуються вперше. Рисунки повинні бути згрупованими або цільними, обтікання рисунку повинно бути «В тексті» та не повинні бути в прихованих таблицях. Від тексту рисунки відокремлюються зверху та знизу порожнім рядком. Написи на рисунках не повинні бути жирними або курсивом, одним шрифтом і одним розміром. Виняток – скріншоти тих програм, які не дозволяють редагувати шрифт. На графіках підписи осей повинні бути віднесені від шкал на однакову відстань не менше 0,5 см. Рисунки, зроблені із застосуванням засобів MS Word, **не допускаються**. Шрифт на рисунках – не менше кегль 11.

*ПРИКЛАД:*

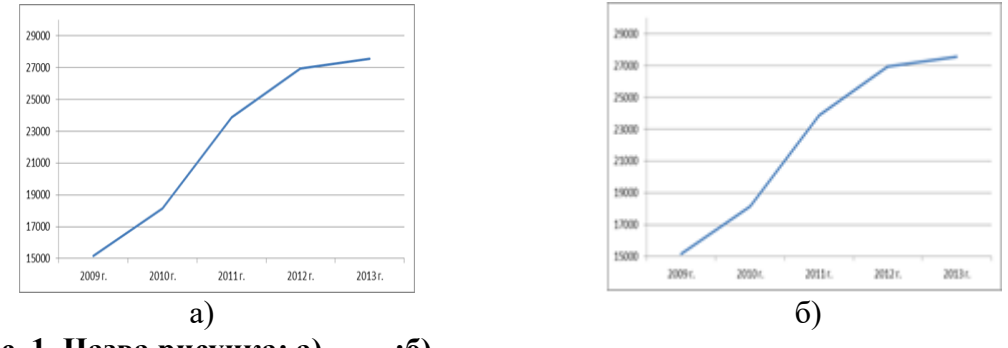

**Рис. 1. Назва рисунка: а) – ….;б) – …..**

Підрисунковий підпис розташовується на наступному рядку, вирівнюється по ширині, відступ 1 см, шрифт жирний, кегль 12.

# **Таблиці**

Таблиці позначаються «Табл.» та нумеруються арабськими цифрами. Позначення та порядковий номер таблиці – розташовуються над таблицею, вирівнюється по ширині, відступ 1 см, шрифт жирний, кегль 12. Вирівнювання таблиці – по центру, обтікання – «В тексті», таблиця не повинна виходити за поля документа.

Шапка таблиці не повинна містити порожніх клітинок, якщо таблиця розривається на кілька сторінок, повторно робити підпис на новій сторінці не потрібно. Всі таблиці повинні бути розташовані вертикально. Шрифт в таблицях – не жирний, кегль 12.

*ПРИКЛАД:*

#### **Табл. 1. Назва таблиці**

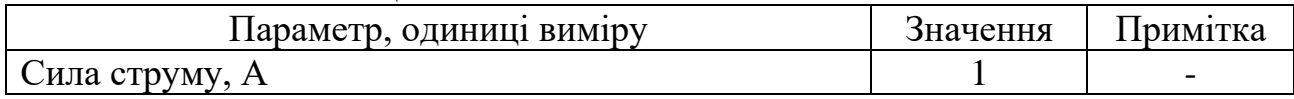

Від тексту таблиця відокремлюється зверху та знизу порожнім рядком. На всі таблиці у тексті мають бути посилання (табл. 1), таблиці мають бути в тому розділі, де вони згадуються вперше.

#### **Формули**

Скорочення і умовні позначки повинні відповідати діючим міжнародним стандартам. Літерні позначки, що входять до формул, повинні бути розшифровані із зазначенням одиниць виміру. Формули набираються у MS Equation Editor з наступними параметрами:

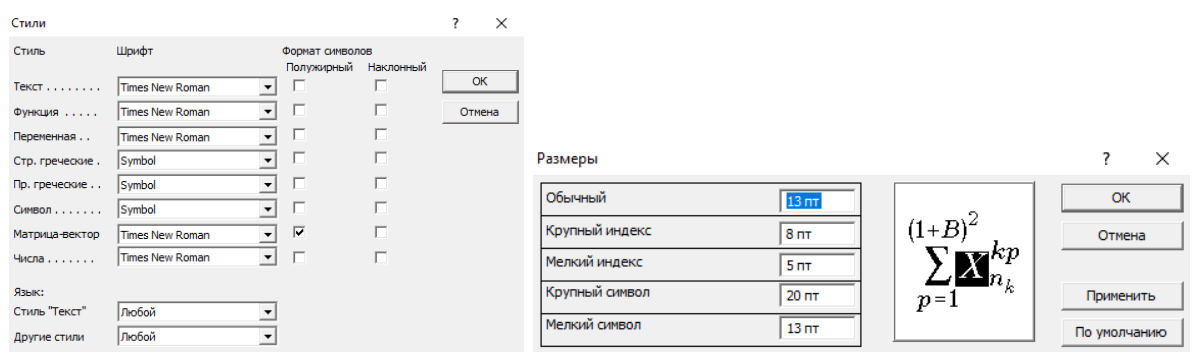

Використання MathType **не допускається.**

Чисельні дані, за винятком загальновідомих величин, повинні супроводжуватись посиланнями на першоджерело.

Нумерація формул наскрізна (номер вказується у круглих дужках праворуч по границі тексту). Посилання на формулу в тексті мають вигляд (1), (2)–(4). Формули відокремлюються від тексту порожніми рядками зверху і знизу. Формула є частиною тексту, тому після формули повинен стояти знак пунктуації: якщо далі йде нове речення, то крапка; якщо далі йде роз'яснення, то кома. Знак пунктуації повинен бути всередині формули. Забороняється вставляти формули в приховані таблиці. При виборі позначень та наборі формул необхідно використовувати лише латиницю.

### *ПРИКЛАД:*

Щільність теплового потоку від факела визначається законом Стефана-Больцмана:

$$
q_1 = c_0 \varepsilon_f \varepsilon_w \left[ \left( \frac{T_f}{100} \right)^4 - \left( \frac{T_{out}}{100} \right)^4 \right] \varphi, \tag{1}
$$

де с<sub>0</sub> = 5,67  $\frac{B_1}{M^2K^4}$ Вт  $c_0 = 5.67 \frac{B_1}{2 \pi \epsilon^4}$  – стала;  $\epsilon_f$ ,  $\epsilon_w$  – ступені чорноти випромінюючої поверхні факела і стінки резервуара відповідно; Т<sub>f</sub> — температура поверхні факела; Т<sub>оut</sub> температура зовнішньої поверхні стінки резервуара; ф - коефіцієнт взаємного опромінення між факелом і точкою на поверхні резервуара.

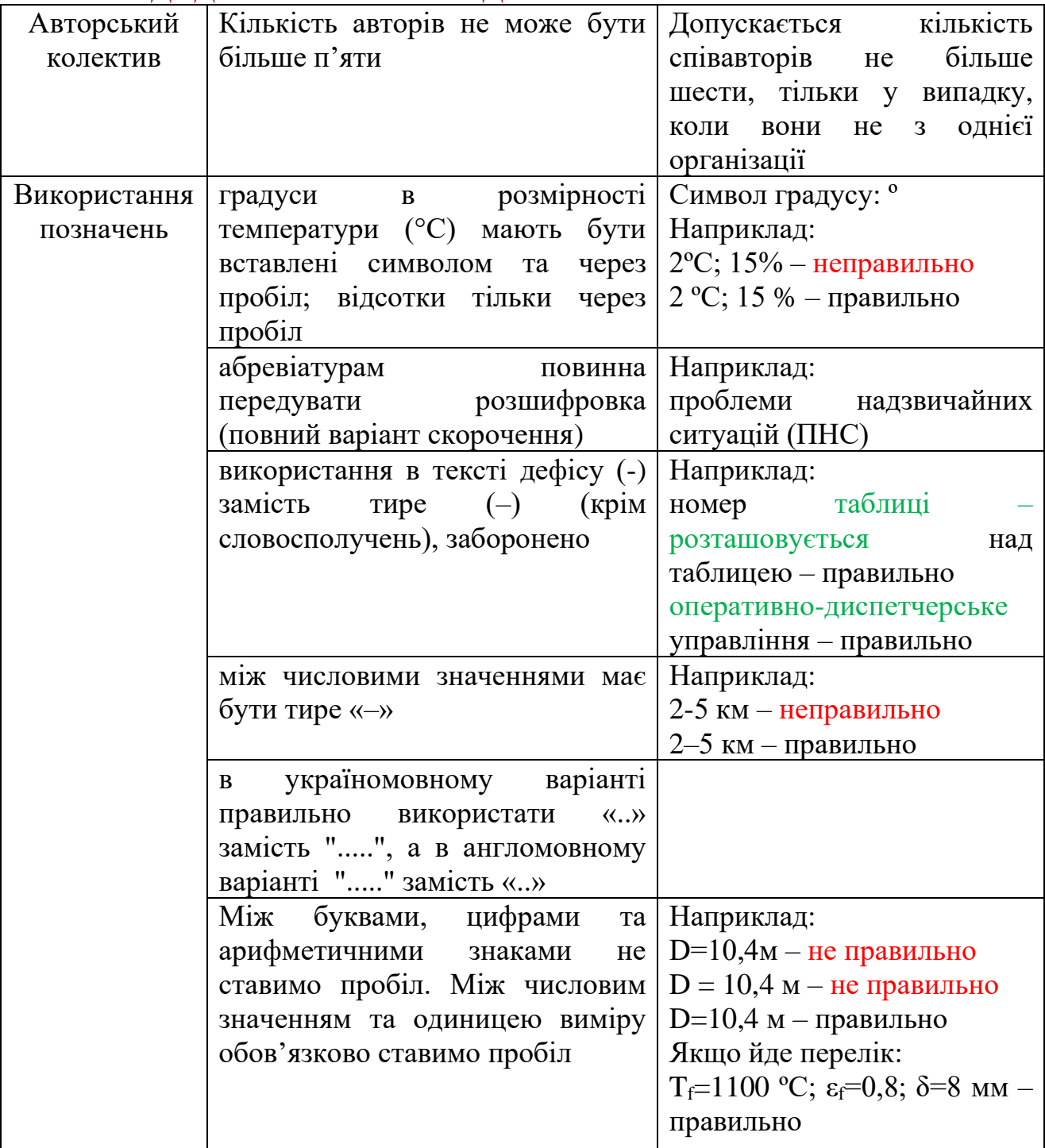

# **ДОДАТКОВІ ВИМОГИ ДО ОФОРМЛЕННЯ СТАТЕЙ**